# **Devoir Surveillé n°1 : Correction**

## **Exercice 1:6 points**

Lancé le 26 novembre 2011, le *rover* Curiosity de la NASA est chargé d'analyser la planète Mars, appelée aussi planète Rouge.

Il a atterri sur la planète Rouge le 6 août 2012, parcourant ainsi une distance d'environ 560 millions de km en 255 jours.

- 1) Quelle a été la durée en heures du vol ? 255 jours qui sont composés de 24 heures donc :  $255\times24 = 6120$  heures. Le vol a duré 6 120 heures.
- 2) Calculer la vitesse moyenne du *rover* en km/h. Arrondir à la centaine près. Le rover a parcouru 560 millions de km, c'est à dire 560 000 000 km en 6120 heures. **Avec la formule :**

```
v = \frac{d}{v}v = \frac{t}{560\,000\,000}6 120
         v = 91500 km/h (arrondi à la centaine près)
        En utilisant les produits en croix :
         6 120 h \rightarrow 560 000 000 km1h \rightarrow x6120 \times x = 5600000000 \times 1\frac{6120 \times x}{6120} = \frac{560\,000\,000 \times 1}{6120}x \approx 91500 (arrondi à la centaine près)
         La vitesse moyenne est d'environ 91 500km/h.
```
3) Via le satellite Mars Odyssey, des images prises et envoyées par le *rover* ont été retransmises au centre de la NASA.

Les premières images ont été émises de Mars à 7h48min le 6 août 2012.

La distance parcourue par le signal a été de  $248\times10^6$  km à une vitesse movenne de 300 000km/s environ (vitesse de la lumière).

A quelle heure ces premières images sont-elles parvenues au centre de la NASA ? On donnera l'arrondi à la minute près.

On calcule le temps nécessaire pour parcourir  $248\times10^6$  km à une vitesse moyenne de 300 000km/s.

# **Avec la formule :**

```
t = \frac{d}{ }t = \frac{v}{248\,000\,000}300000
t = 827s (Arrondi à l'unité)
En utilisant les produits en croix :
300\,000km \rightarrow 1s248 000 000 km \to y300\,000\times y = 1\times248\,000\,000\frac{300000 \times y}{300000} = \frac{1 \times 248000000}{300000}-300,000v \approx 827 (arrondi à l'unité)
Le signal a donc mis 827s pour arriver au centre de la NASA. On convertit ce temps en
secondes :	
Division euclidienne de 827 par 60 : Quotient : 13 et reste : 47
827s = 13min47s
```
On rajoute donc 13min47s à 7h48min et on obtient : 8h01min47s c'est à dire 8h02 environ. 

## **Exercice 2:5 points**

Alban souhaite proposer sa candidature pour un emploi dans une entreprise. Il doit envoyer dans une seule enveloppe : 2 copies de sa lettre de motivation et 2 copies de son Curriculum Vitae (CV). Chaque copie est rédigée sur une feuille au format A4.

1) Il souhaite faire partir son courrier en lettre prioritaire. Pour déterminer le prix du timbre, il obtient sur internet la grille de tarif d'affranchissement suivante :

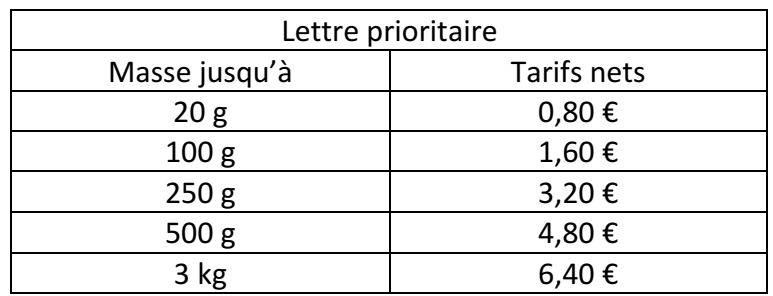

Le tarif d'affranchissement est-il proportionnel à la masse d'une lettre ?

Pour déterminer si ce tableau est un tableau de proportionnalité, on calcule les quotients du tarif net par la masse :

 $\frac{0,80}{0}$  = 0,04  $\frac{1,80}{20} = 0,04$   $\frac{1,60}{100} = 0,016$ 

Les deux premiers quotients n'ont pas le même résultat donc les tarifs ne sont pas proportionnels à la masse.

- 2) Afin de choisir le bon tarif d'affranchissement, il réunit les informations suivantes :
	- Masse de son paquet de 50 enveloppes : 175 g.
	- Dimensions d'une feuille A4 : 21 cm de largeur et 29,7 cm de longueur.
	- Grammage d'une feuille A4 : 80 g/m<sup>2</sup> (le grammage est la masse par m<sup>2</sup> de feuille).

Quel tarif d'affranchissement doit-il choisir ?

### **Première étape : Calcul de la masse d'une enveloppe**

Si 50 enveloppes pèsent 175g, une enveloppe pèse  $175 \div 50 = 3.5q$ Une enveloppe pèse 3,5g.

### **Deuxième étape : Calcul de la masse d'une feuille A4.**

Une feuille A4 étant rectangulaire, on calcule son aire en faisant longueur x largeur  $A = 29,7 \times 21$  $A = 623.7$  cm<sup>2</sup> Le grammage étant donné par  $m^2$ , il faut convertir cette aire en  $m^2$  $623.7$  cm<sup>2</sup> = 0,06237m<sup>2</sup>

80 g/m<sup>2</sup> signifie que  $1m^2$  pèse 80g.

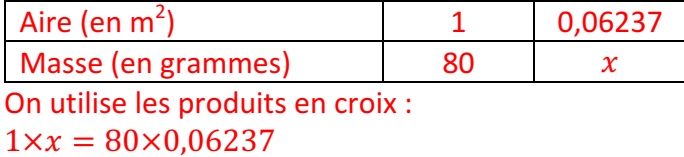

 $x = 4.9896 g$ 

Une feuille A4 pèse donc 4,9896g

**Troisième étape : Calcul de la masse de l'enveloppe et des 4 feuilles.**  $3,5 + 4 \times 4,9896 = 23,4584$  g

Il faudra donc affranchir l'enveloppe pour une masse maximale de 100g c'est à dire 1,60€.

#### **Exercice 3 : 4 points**

Répondre par vrai ou faux aux affirmations suivantes et justifier vos réponses.

*Affirmation 1 <i>:* Une boîte de macarons coûte 25€. Si on augmente son prix de 5% par an pendant deux ans, sont nouveau prix sera de 27,50€.

Première augmentation : 25×  $\left(1 + \frac{5}{100}\right) = 25 \times 1,05 = 26,25$ € Deuxième augmentation : 26,25×  $\left(1 + \frac{5}{100}\right) = 26,25\times1,05 = 27,5625$ € L'affirmation 1 est fausse.

Affirmation 2 *:* Si une boutique utilise en moyenne 4 kg de sucre par jour, elle utilisera environ  $1.46 \times 10^6$  grammes de sucre en une année.

Une année est composée de 365 jours donc en un an :  $4 \times 365 = 1460$  kg. On convertit ce résultat en grammes : 1 460  $kg = 1$  460 000 $g = 1.46 \times 10^6 g$ L'affirmation 2 est vraie.

*Affirmation* 3 *:* Lors d'une livraison de macarons, en ville, un camion a parcouru 12,5 km en 12 minutes. En agglomération la vitesse maximale autorisée est de 50 km/h. Le livreur a respecté la limitation de vitesse.

Calculons la vitesse moyenne en km/h de ce camion :

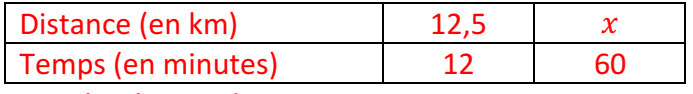

On utilise les produits en croix :

 $12 \times x = 12,5 \times 60$  $12x = 750$  $x = \frac{750}{12}$  $x = 62.5km$ 

Ce camion a une vitesse moyenne de 62,5km/h, il a donc dépassé la vitesse maximale autorisée. 

L'affirmation 3 est fausse.

#### **Exercice 4:5 points**

1) 90% du volume d'un iceberg est situé sous la surface de l'eau. Calculer la hauteur totale d'un iceberg dont la partie visible est 35 m.

Si 90% est situé sous l'eau cela signifie que la partie visible représente 10% de la hauteur de l'iceberg donc :

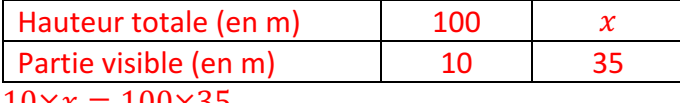

 $10 \times x = 100 \times 35$  $10 \times x = 3500$  $x = \frac{3\,500}{10}$ 

 $x = 350 \text{ m}$ 

La hauteur totale de l'iceberg est 350m.

2) Calculer les expressions suivantes en détaillant les étapes et en donnant le résultat sous forme de fraction irréductible.

$$
A = \frac{7}{32} - \frac{5}{8} \times \frac{1}{2}
$$
  
\n
$$
A = \frac{7}{32} - \frac{5}{16}
$$
  
\n
$$
A = \frac{7}{32} - \frac{5 \times 2}{16 \times 2}
$$
  
\n
$$
A = \frac{7}{32} - \frac{10}{32}
$$
  
\n
$$
A = \frac{-3}{32}
$$

$$
B = \frac{2}{3} \times \frac{7}{2} - \frac{5}{6} \div \frac{3}{7}
$$
  
\n
$$
B = \frac{14}{6} - \frac{5}{6} \times \frac{7}{3}
$$
  
\n
$$
B = \frac{14}{6} - \frac{35}{18}
$$
  
\n
$$
B = \frac{14 \times 3}{6 \times 3} - \frac{35}{18}
$$
  
\n
$$
B = \frac{42}{18} - \frac{35}{18}
$$
  
\n
$$
B = \frac{7}{18}
$$